# **Liebe Kolleginnen und Kollegen,**

auch in diesem Schuljahr soll es unter dem Titel "**MittagshAPPchen**" wieder Mini-Fortbildungen online geben. Auch Veit Schott steigt nun mit ein und weiterhin gilt:

- ➢ maximal 30 Minuten Dauer, immer von 14.00 14.30 Uhr
- $\triangleright$  online per Visavid oder Webex
- ➢ spontane Teilnahme über einen feststehenden Raumlink möglich (zum Erhalt einer Teilnahmebescheinigung bitte trotzdem über Fibs anmelden, siehe Direktlinks)

Die **Seminarräume** erreichen Sie stets über folgende Links bzw. QR-Codes:

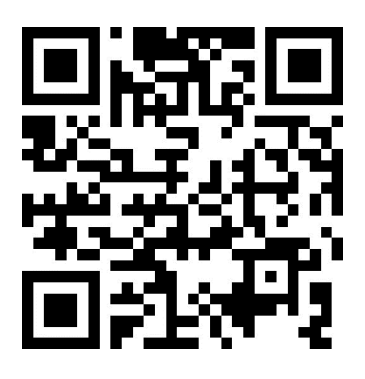

**Veit Schott: Monika Tremel:** <https://mebis.link/Veit.Schott> <https://mebis.link/Monika.Tremel>

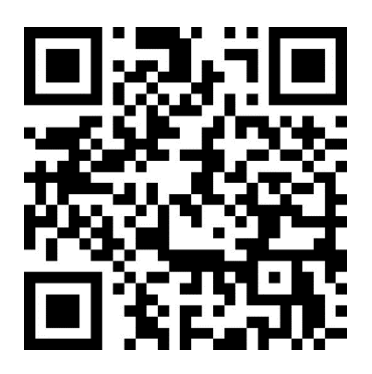

Natürlich würden wir uns freuen, wenn auch die Angebote der nächsten Runde Ihr Interesse wecken könnten. **Anregungen sind wie immer willkommen** und ausdrücklich erwünscht.

# **Mit herzlichen Grüßen**

**Veit Schott und Monika Tremel**

**1. Was ist eigentlich ByCS Drive?** (Monika Tremel)

Sie erhalten einen kurzen Überblick über die Funktionsweise der ByCS-Cloudlösung "Drive" und erfahren, wo Sie weitere Hilfen finden.

**Donnerstag, 09.11.2023, 14:00 – 14.30 Uhr**

**Direktlink: [https://fibs.alp.dillingen.de?event\\_id=352714](https://fibs.alp.dillingen.de/?event_id=352714)**

# **2. Classroomscreen – Strukturiere deine Unterrichtsstunden** (Veit Schott)

Classroomscreen ist ein Tool für den Unterrichtsalltag, mit dem die Unterrichtsstunde am Interaktiven Whiteboard strukturiert werden kann. Die Webapp funktioniert ganz ohne Anmeldung, ist aber nur über das Internet nutzbar.

**Donnerstag, 09.11.2023, 14:00 – 14.30 Uhr** (V. Schott) **Direktlink: [https://fibs2.alp.dillingen.de?event\\_id=352842](https://fibs2.alp.dillingen.de/?event_id=352842)**

# **3. "Videobearbeitung" mit LearningApps.org** (Monika Tremel)

Sie lernen, wie man mit Hilfe der Plattform LearningApps.org sehr einfach youtube-Videos kürzen oder ab einem gewünschten Punkt starten lassen und sogar Fragen und Aufgaben einblenden kann. **Mittwoch, 15.11.2023, 14:00 – 14:30 Uhr**

**Direktlink: [https://fibs.alp.dillingen.de?event\\_id=352718](https://fibs.alp.dillingen.de/?event_id=352718)**

### **4. Digitale Arbeitsblätter erstellen, verteilen und auswerten – Worksheet** (Veit Schott)

Erstelle Dein Worksheet am Computer und wähle aus vielfältigen Aufgabentypen, wie Lückentexten, Formeln, Textaufgaben oder Multiple Choice. Erklärende Elemente fügst du mit Bildern, Videos oder Texten hinzu. Deine Schüler:innen füllen das Arbeitsblatt einfach auf ihren Smartphones oder Tablets aus, unser Programm wertet es aus und Du erhältst die Ergebnisse direkt und digital auf Deinen Computer. **Donnerstag, 16.11.2023, 14.00–14.30 Uhr**

**Direktlink: [https://fibs2.alp.dillingen.de?event\\_id=352902](https://www.google.com/url?q=https://fibs2.alp.dillingen.de?event_id%3D352902&sa=D&source=calendar&usd=2&usg=AOvVaw3F7tT1qAfTo26vwXD3zyJe)**

#### **5. Urkunden und Co. ganz einfach online erstellen mit edugenerator.at** (Monika Tremel)

Der edugenerator.at ist ein praktischer Online-Helfer zur schnellen und kostenfreien Erstellung von Urkunden, Schmuckblättern, Wochen-/Stationenplänen und Namenskarten. Sie erhalten eine kurze Einführung in dieses praktische Tool.

**Montag, 20.11.2023, 14:00 – 14:30 Uhr**

**Direktlink: [https://fibs.alp.dillingen.de?event\\_id=352723](https://fibs.alp.dillingen.de/?event_id=352723)**

### **6. Videos aus dem Internet für den Unterricht aufbereiten** (Veit Schott)

VideoLink - Eine bessere Möglichkeit, Videos anzusehen Reduzieren Sie Werbung und entfernen Sie ablenkende Inhalte wie Kommentare oder vorgeschlagene Videos aus YouTube- oder Vimeo-Videos. Verbessern Sie das Online-Video-Streaming-Erlebnis für Ihr Publikum mit nur wenigen Klicks! **Donnerstag, 23.11.2023, 14.00-14.30 Uhr**

**Direktlink: [https://fibs2.alp.dillingen.de?event\\_id=352903](https://www.google.com/url?q=https://fibs2.alp.dillingen.de?event_id%3D352903&sa=D&source=calendar&usd=2&usg=AOvVaw14l1UGGQNgAeRV2PE88Els)**

### **7. Mathe im Advent für die Grund- und Mittelschulen** (Monika Tremel)

Im Netz findet sich eine Vielzahl von Angeboten, den Matheunterricht "weihnachtlich aufzupeppen". Wir erkunden gemeinsam einige dieser Fundstellen, vom Adventskalender über Arbeitsblätter bis hin zu Spielen …

# **Donnerstag, 30.11.2023, 14:00 – 14:30 Uhr Direktlink: [https://fibs.alp.dillingen.de?event\\_id=352724](https://fibs.alp.dillingen.de/?event_id=352724)**

# **8. Ein Quiz erstellen mit LearningApps.org** (Monika Tremel)

Die Aktivität "Quiz mit Eingabe" auf LearningApps.org ermöglicht es, sehr schnell und einfach ein digitales Quiz zu erstellen. Nach dieser Mini-Fortbildung wissen Sie, wie das geht.

**Montag, 04.12.2023, 14:00 – 14:30 Uhr**

**Direktlink: [https://fibs.alp.dillingen.de?event\\_id=352726](https://fibs.alp.dillingen.de/?event_id=352726)**

#### **9. Lerninhalte erlebbar gestalten mit Canva** (Veit Schott)

Vorlagen, Arbeitsblätter, Präsentationen, Videos und vieles mehr… einfach und schnell durch Vorlagen editieren und gestalten. Das für Lehrer kostenlose Internet-Angebot canva.com hilft mir schnell und einfach dabei Unterrichtsinhalte vorzubereiten.

**Dienstag, 05.12.2023, 14:00 – 14:30 Uhr**

**Direktlink: [https://fibs2.alp.dillingen.de?event\\_id=352904](https://fibs2.alp.dillingen.de/?event_id=352904)**

# **10. ByCS / mebis Kurzlinks – Wie geht das?** (Monika Tremel)

Mebis Kurzlinks sind ein datenschutzkonformes Werkzeug zum Erstellen von kurzen Links und QR-Codes. Der große Vorteil: Erstellte Kurzlinks lassen sich auch im Nachhinein noch bearbeiten. Sie können also einen einmal erstellten QR-Code im gesamten Schuljahr nutzen und immer nur die URL austauschen. Wie das geht, erfahren Sie in dieser Mini-Fortbildung.

**Donnerstag, 14.12.2023, 14:00 – 14:30 Uhr**

**Direktlink: [https://fibs.alp.dillingen.de?event\\_id=352730](https://fibs.alp.dillingen.de/?event_id=352730)**